# Tavole statistiche

D

SOMMARIO | Tabella 1. Funzione di ripartizione della distribuzione normale standardizzata

Tabella 2. Percentili della distribuzione t

Tabella 3. Percentili della distribuzione chi quadro

Tabella 4. 95-esimo percentile della distribuzione F

Tabella 5. 99-esimo percentile della distribuzione F

### D2 *Appendice D. Tavole statistiche* <sup>c</sup> 978-88-08-17530-4

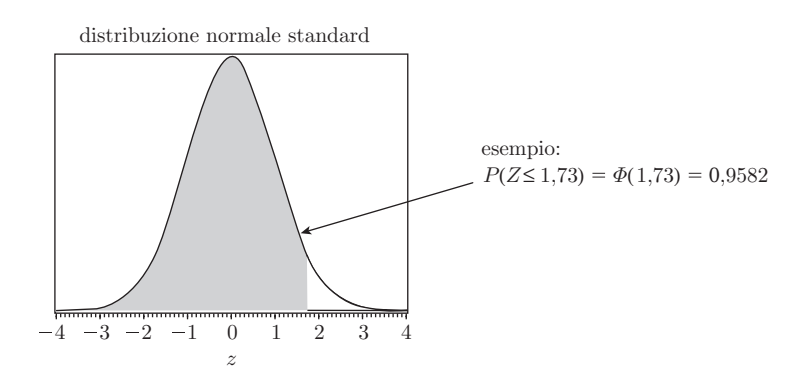

Tabella 1 Funzione di ripartizione della distribuzione normale standardizzata  $\Phi(z) = P(Z \leq z)$ 

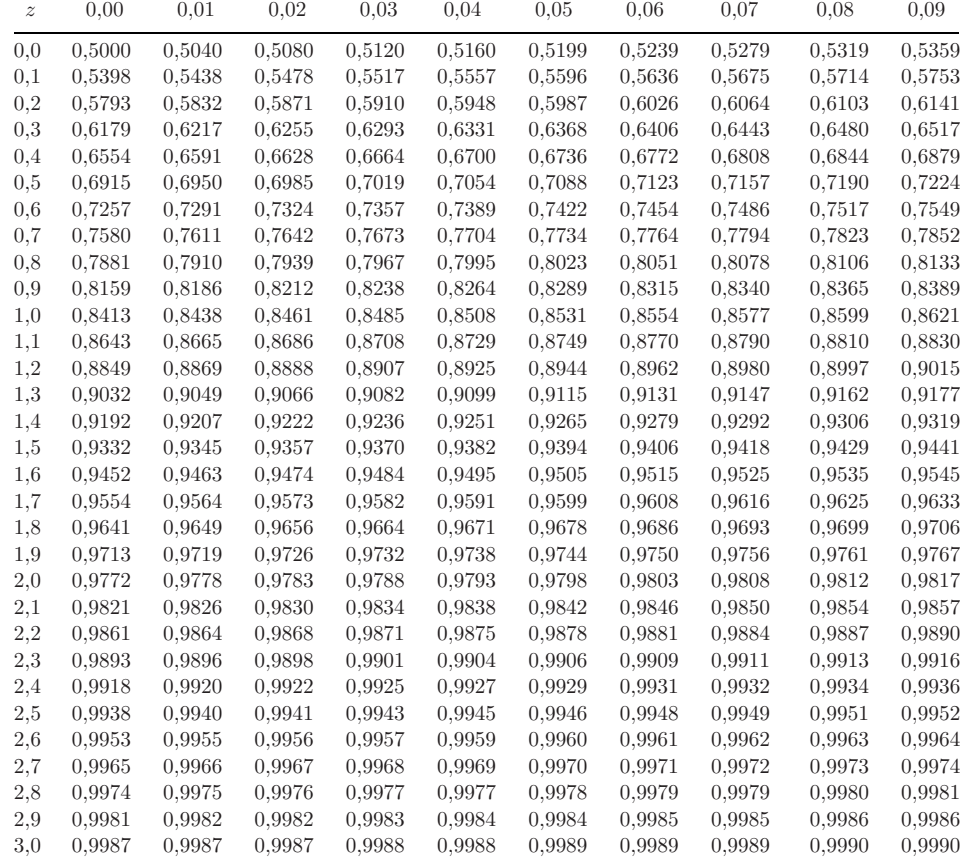

 $\emph{Fonte: Questa tableau}$  è stata generata usando la funzione PROBNORM di SAS®

### <sup>c</sup> 978-88-08-17530-4 *Appendice D. Tavole statistiche* D3

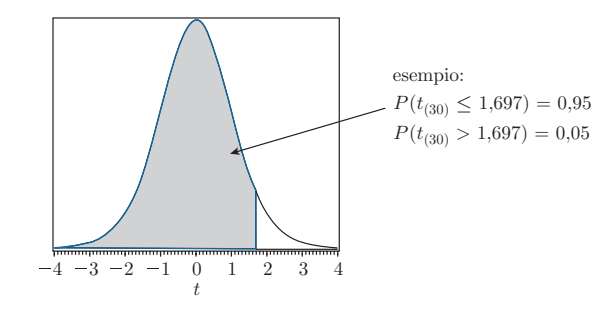

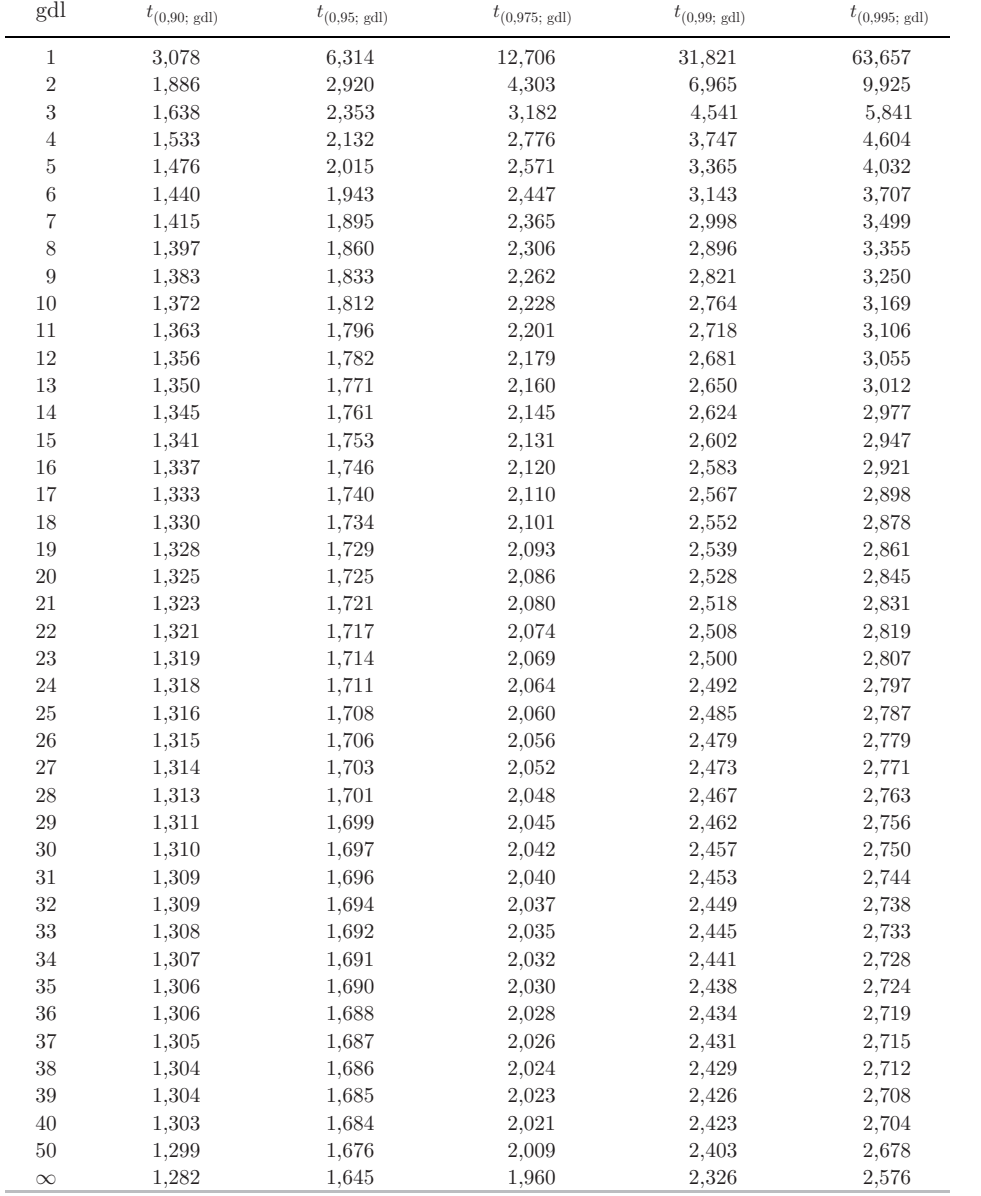

Tabella 2 Percentili  $d$ ella distribuzione  $t$ 

 $\emph{Fonte: Questa tableau}$  è stata generata usando la funzione TINV di SAS®

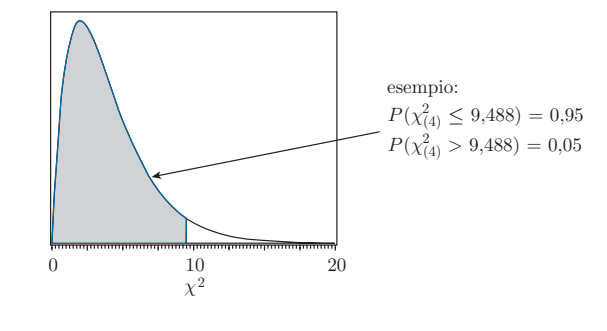

Tabella 3 Percentili della distribuzi chi quadro

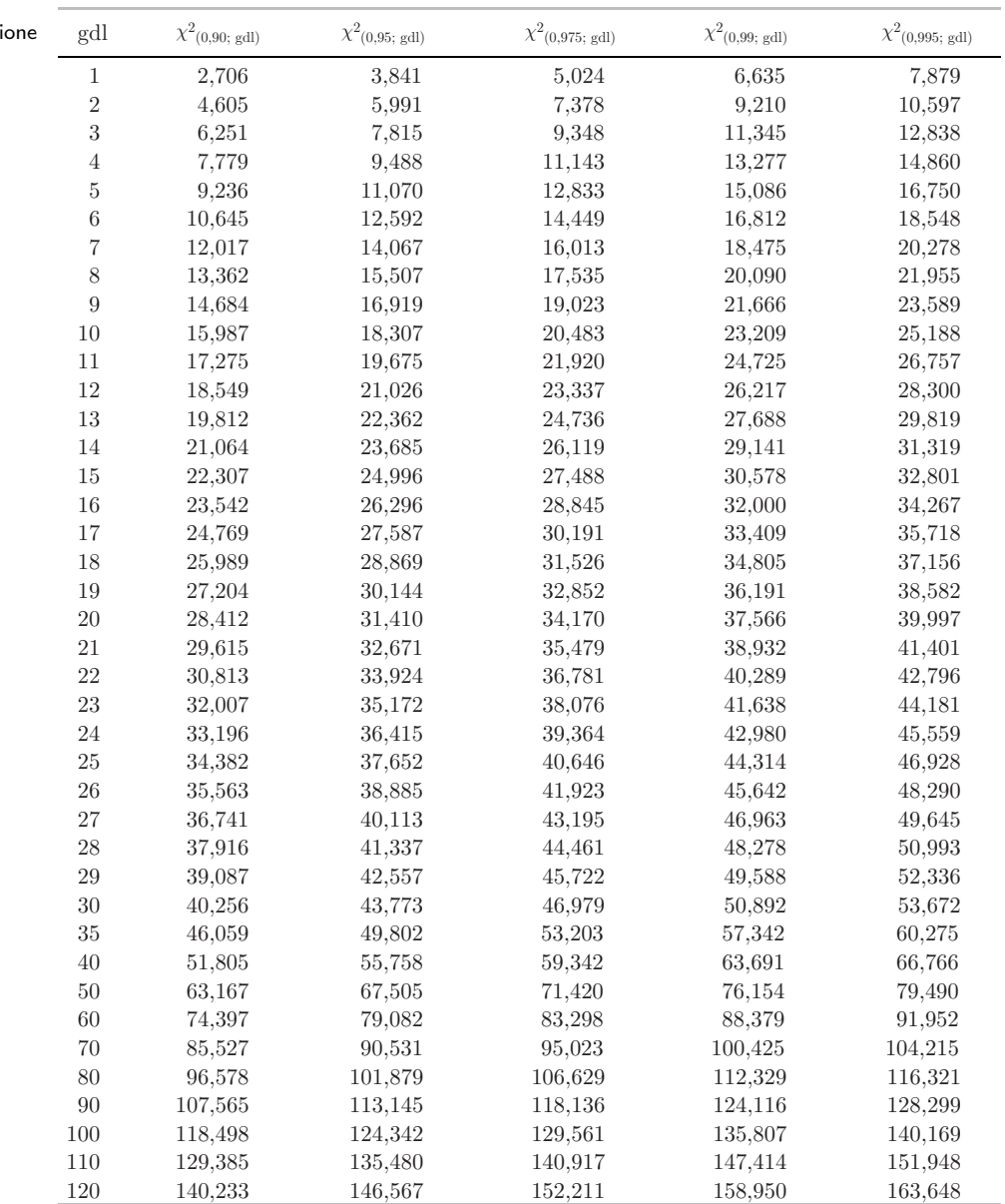

 $\emph{Fonte: Questa tableau}$  è stata generata usando la funzione CINV di SAS®

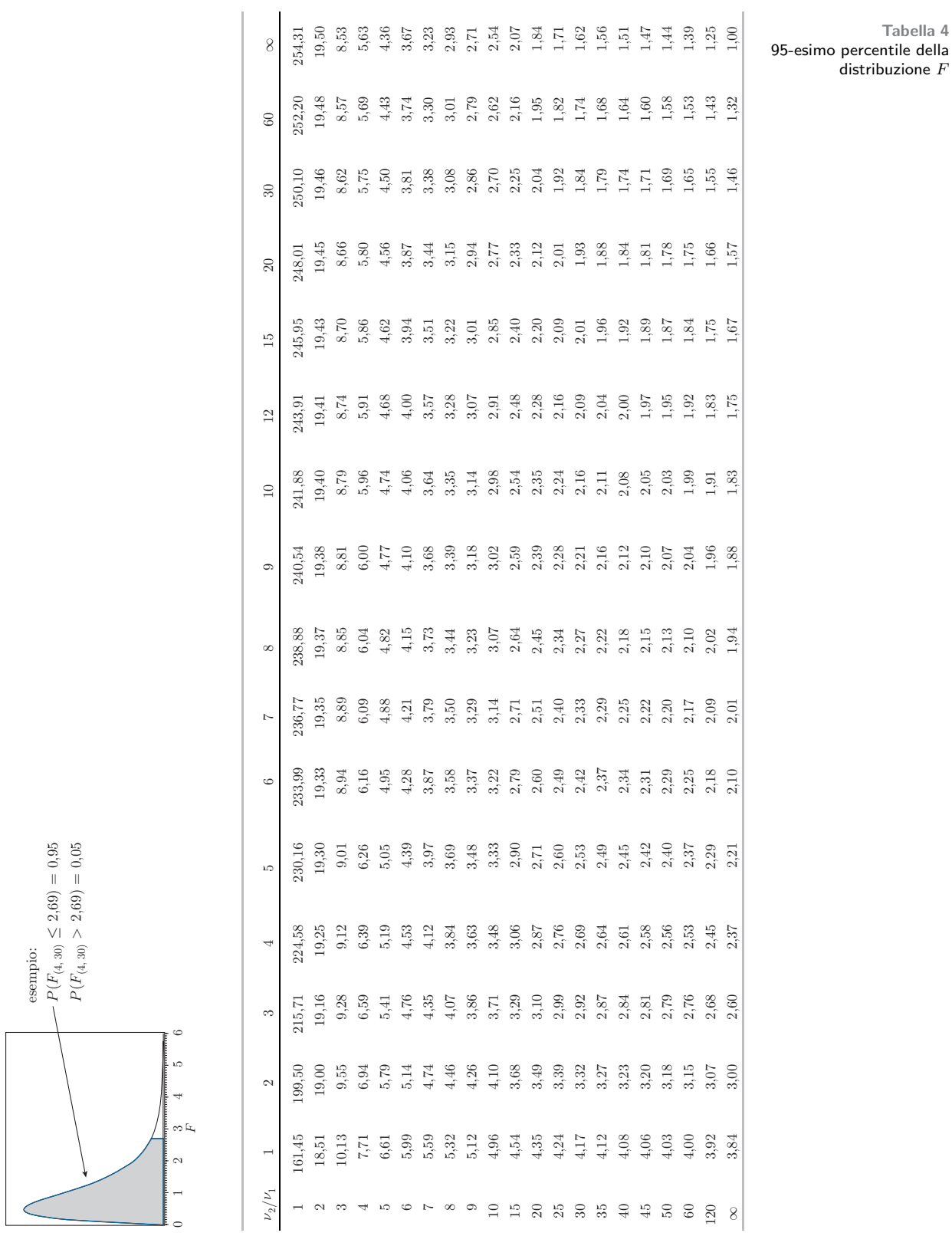

## $\sim 10$

Tabella 4

 $\ddot{d}$ istribuzione  $F$ 

 $\emph{Fonte:}$  Questa tabella è stata generata usando la funzione FINV di SAS®

<sup>c</sup> 978-88-08-17530-4 *Appendice D. Tavole statistiche* D5

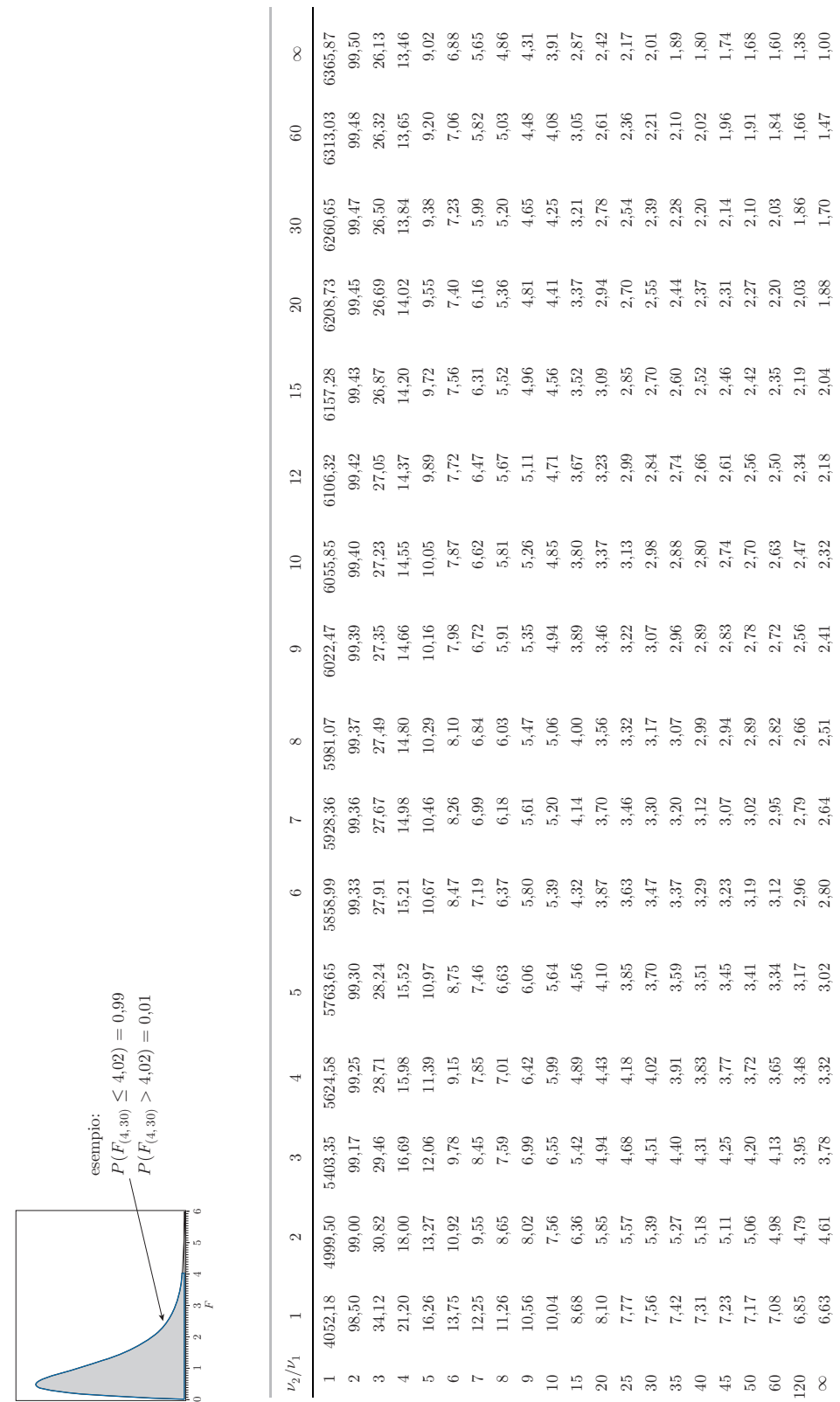

 $\emph{Fonte: Questa tableau}$  è stata generata usando la funzione FINV di SAS®

Tabella 5 99-esimo percentile della distribuzione  $\it F$